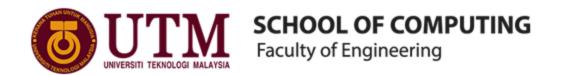

## **Database Final Report**

Subject: SECD2523-03 Database

**Course:** Bachelor in Computer Science (Computer Network and Security)

Group: I

**Members:** 

| LIEW WEI XIAN                               | A19EC0070 |
|---------------------------------------------|-----------|
| AFIQ NAZRIE RABBANI                         | A19EC0216 |
| MUHAMMAD ISKANDAR ZULQARNAIN BIN MOHD ISHAK | A19EC0098 |
| HUDAN ARYAJUDANTA                           | A19EC0240 |

Lecturer: Dr. ROZILAWATI BINTI DOLLAH

## **Table of Contents**

| 1.0 Introduction                                       | 3  |
|--------------------------------------------------------|----|
| 2.0 Database Planning & System Definition              | 4  |
| 2.1 Problem Background                                 | 4  |
| 2.2 Problem Definition                                 | 5  |
| 2.2.1 Problem or Issues in "As-Is" System              | 5  |
| 2.2.2 Proposed Requirement for "To-Be" System          | 7  |
| 2.2.3 Constraint Identified for the System Development | 9  |
| 2.2.4 Benefits Gained from the "To-Be" System          | 10 |
| 2.3 Gantt Chart                                        | 10 |
| 3.0 User's Requirement Specification                   | 11 |
| 3.1 Data Requirements                                  | 11 |
| 3.2 Transaction Requirement                            | 13 |
| 3.3 General Requirements                               | 14 |
| 3.4 Cross-Reference of User Views                      | 15 |
| 4.0 Conceptual Design                                  | 16 |
| 4.1 Conceptual ERD                                     | 16 |
| 4.2 Data Dictionary                                    | 17 |
| 4.2 Logical DFD                                        | 20 |
| 5.0 Logical Design                                     | 24 |
| 5.1 Initial Logical ERD                                | 24 |
| 5.2 Relational Schema                                  | 25 |
| 5.3 Final Logical ERD                                  | 31 |
| 5.4 Final Data Dictionary                              | 32 |
| 6.0 Project Implementation                             | 35 |
| 6.1 Table Creation                                     | 35 |

| 6.2 Insertion of Rows                   | 38 |
|-----------------------------------------|----|
| 6.3 System Prototype Interface          | 46 |
| 6.4 Set of Queries for each transaction | 60 |

## 1.0 Introduction

This is the final report for SECD2523 Database where we are required to compile all the previous phase of the project from phase 1 until 4 together with phase 5 of the project which is the project implementation where we are required to build a database using Oracle SQL DBMS for our proposed system/prototype namely RCE Iskandar Judging System that will replace the current judging system used during RCE Iskandar Sustainable and Low Carbon School Exhibition.

## 2.0 Database Planning & System Definition

### 2.1 Problem Background

Regional Center of Expertise (RCE) is an organization whereby decently recognized by their efforts in reorienting existing education towards sustainability. RCEs aspire to transform macro objectives into the perspective of the regional populations in which they work. RCEs are devoted to further generating, accelerating, and mainstreaming Education for Sustainable Development (ESD) by executing many measures to contribute to the success of Sustainable Development Goals (SDGs). Plus, RCEs aid prepare local leaders of tomorrow with the tools and information they need to make smart and sustainable choices for the future.

Meanwhile, RCE Iskandar was established when Iskandar Malaysia is nobly conceded by the United Nations University-Institute for the Advanced Study of Sustainability (UNU-AS). RCE Iskandar promotes ESD to all stakeholders in Iskandar Malaysia and to disseminate best practices on Education for Sustainable Development to Asian countries. RCE stakeholders involve school teachers, professors at higher education institutions, environmental NGOs, scientists, researchers, museums, zoos, botanical gardens, local government officials, representatives of local enterprises, volunteers, media, civic associations or individuals who work in the spheres of sustainable development such as economic growth, social development, and environmental protection, students and learners at all levels.

Narrowing down to the report, this document is about discussing problems that are faced by the RCE Iskandar while organizing an exhibition namely RCE Iskandar Sustainable and Low Carbon School Exhibition. The problems are defined in the next part of the discussion. Thus, by outlining the difficulties, we also come with a proposed solution to overcome the problem faced by RCE Iskandar during the event. Therefore, we managed to suggest some applicable system's features that can be used by RCE Iskandar to ease the process that is related to the defined problems.

### 2.2 Problem Definition

### 2.2.1 Problem or Issues in "As-Is" System

#### 1. Manual calculation of total score

As the current judging system (Google Form) that the juries are using now, after the judging process is completed, the head of jury will still have to calculate the total score of a particular participating school manually which is a very tedious work.

#### 2. Easily get lost during the judging session

Due to the current judging system that the organizer uses, which is not a judging-friendly GUI design as the navigation of judging criteria is inconvenient. The jury doesn't know the current progress of judging and can't be sure if the previous criteria was done completely.

#### 3. Mistake during the transfer of information

We were told that the participants need to submit their works and evidence to a Google Form prepared by the organiser and then the organiser will then transfer links in an organised manner into the judging form. The manual transfer process may allow human error to occur.

#### 4. Inconvenience during navigation

According to the juries, they are having hard time navigating and switching between the Judging Google Form and the participants works on a browser. This situation will increase the amount of unnecessary time and effort to complete the judgement towards one particular participant.

#### 5. Having to fill in some section manually every time

The juries will have to fill in their email and identity in the judging form every time they start judging another participant.

# 6. No proof or evidence ticket as well as no notification sent as alert to both organizer and participants.

There is no notification or record of an action to both organizer and participants. For example, even if a participant has done submitting their works on the Google Form, the organizer would know unless they go and look at the response themselve. Same goes to the participant side.

#### 7. Issue from participants

The submissions from participants are not well-organised as some schools send a bunch of evidence for past activities while some might miss out some of the submission material.

### 2.2.2 Proposed Requirement for "To-Be" System

Besides stating the problems that they faced during judging system, the organiser authorities of RCE Iskandar Sustainable and Low Carbon Schools Exhibition also mentioned few features that they wish to have on the proposed system, as below:

- 1. Easy navigation
- 2. Auto-calculation of marks
- 3. Have certain degree of overriding towards the final mark
- 4. Keeps record of every activities submitted by each school in the database
- 5. Allows the participant to systematically submit the online exhibition materials

Hence we have a pretty clear picture of what the organizer wanted. Our proposed application, namely RCE Iskandar Exhibition is a computer application which allows the participant to systematically submit the online exhibition materials and juries to judge at ease.

First of all, the system required login of the user before getting into the application. There is a 3 level hierarchy in this application, which is Participant, Jury and Organizer at the top of the hierarchy, which also have the highest authority in this system. The participant and jury is assigned by the organizer by giving them a particular key to enter during the registration. In another word, the role of the registrant is decided by the key given out by the organizer, different roles will have different in-app interfaces.

Let's start with participants, participants will have a simple interface where it asks them to submit their links of all their works. Once the participants are done submitting their works, the application will notify the organizer, which is basically the admin of this application. Vice versa, if their works got selected or won any prizes, a notification will be sent to them as well.

The juries will get to have participants who complete the submission successfully displayed in their interface, there will be a coloured dot indicating whether the judging process has been done on this particular participant. Juries can see the submission links and poster of the participant's work once they click into one of them and the judging form will be located below it. The judging criterias are kept in a retractable tab where each tab shows the complete percentage of that particular criteria, there will be an indicator for completeness of each of it's child criteria with a

ticking symbol. Juries will be directed to the link when they click it and now they can minimize the window and make the application float above the browser window, finally starting the judging process. And of course, the total score will be calculated automatically.

Last but not least, the organizer. As requested, before the score gets finalised, the organizer gets to review every single of them. What's displayed to the organizer are the participants and their respective evidence, score and the jury who judge them.

### 2.2.3 Constraint Identified for the System Development

After analyzing what problem the organizer had during this online exhibition, we came up with a proposed "to-be" system. After that, we are down to system development. Not every system can be perfect from the start, and because of that we have discovered a variety of issues and constraints in the system development. These are the constraints that we have identified in the upcoming system development.

#### 1. Judging cannot be automatic

One of the constraints that we have identified is that a system cannot judge a submission automatically. The sole reason behind this is because a system moreover a computer, cannot judge and criticize a media whether it is a picture or a video. It is too ambiguous for a computer to judge something that can be as random as possible. The only thing that the system can judge by its own is the score calculations.

#### 2. Platforms for the system

For the system, there will be limitations on which platform can be used. It will depend on the format of the finalised "to-be" system whether which platform will be utilised.

#### 3. System cannot embed video or post from other platform

The system cannot gain access to media from other platforms. The system can only direct the users to respective links that were put in the system.

### 2.2.4 Benefits Gained from the "To-Be" System

There will be some benefits that can be gained through our proposed "To-Be" System. Here are the benefits that the user can gain through our proposed "to-be" system are as follows.

Tangible benefits that users can achieve with using the system are they will be able to track on what the judges have rated and what they have not rated. Scores will also be automatically calculated within the system. The judges just need to tick some points and the system will count itself. Also there will be transparency on how the judges will rate each submission. For the judges, they will not have to go through back and forth checking the submissions because our system stores the submissions in one place, meaning it will have a menu for the submissions.

The users can also feel intangible benefits like efficiency and convenience. It also will be really easy to navigate throughout the system with the new model for the RCE system.

### 2.3 Gantt Chart

The gantt chart will be zipped with this report in an MS Excel file namely "Team I Gantt Chart.xlsx".

## 3.0 User's Requirement Specification

## 3.1 Data Requirements

| <b>Entity Name</b> | Attributes                                                  | Data Requirement                                                                                                    |
|--------------------|-------------------------------------------------------------|----------------------------------------------------------------------------------------------------|
| Admin              | aID<br>aName<br>aPhone<br>aEmail<br>aPassword               | <ul> <li>aID and aEmail should be unique to each other and admin user.</li> <li>Number of phones stored should be at least 1 and at more</li> </ul>             |
| Ranking            | announce_Date<br>finalRank                                  | Not all exhibition material will have a final rank.                                                                                                    |
| Participant        | sID sName sAddr City State Postcode sPhone sEmail sPassword | <ul> <li>sID and sEmail should be unique to each other a participating school users.</li> <li>Number of phones stored should be at least 1 and at mo</li> </ul> |
| Judge              | jID<br>jName<br>jPhoto<br>jPhone<br>jEmail<br>jPassword     | <ul> <li>jID and jEmail should be unique to each other and ente</li> <li>Number of phones stored should be at least 1 and at mo</li> </ul>                      |
| JudgeTeam          | tID                                                         | tID is automatically generated by the system.                                                                                                    |

| Exhibition_Mate rial               | mID up_Date lead_Teach tName tEmail tPhone Poster Video FB_Page Rank                      | <ul> <li>mID is automatically generated by the system.</li> <li>up_Date is the date and time those submissions being u</li> <li>Rank is automatically calculated by the system once th is done.</li> </ul> |
|------------------------------------|-------------------------------------------------------------------------------------------|----------------------------------------------------------------------------------------------------|
| Attribute for relationship "judge" | sec1_Score sec2_Score sec3_Score sec4_Score sec5_Score sec6_Score /tScore Recommend jDate | <ul> <li>tScore is the total all of secN_Score values.</li> <li>Recommend should only store numbers with length of or '0'.</li> <li>jDate is the date when the judge confirms the judging r</li> </ul>     |

## 3.2 Transaction Requirement

| Entity Name                        | Data Entry                      | Data Update                                   | Data Deletion                                          | Data Queries                                                     |
|------------------------------------|---------------------------------|-----------------------------------------------|--------------------------------------------------------|------------------------------------------------------------------|
| Admin                              | Sign up by<br>admin             | Update information by admin                   | Delete account<br>by admin                             | -                                                                |
| Ranking                            | Enter by admin                  | Update the final ranking by admin             | Delete the ranking by admin                            | Search for final<br>ranking by<br>admin and<br>participant       |
| Participant                        | Sign up by participating school | Update information by participating school    | Delete account<br>by participating<br>school/admin     | Query on Participant data by admin and judge                     |
| Judge                              | Sign up by judge                | Update<br>information by<br>judge             | Delete account<br>by judge/admin                       | Query on Judge<br>data by admin                                  |
| JudgeTeam                          | Assign by admin                 | Update the member of judge team by admin      | Delete team information by admin                       | Query on team<br>data by admin                                   |
| Exhibition_Mate rial               | Submit by participating school  | Update the submission by participating school | Delete the<br>submission by<br>participating<br>school | Query on the submission by participating school, admin and judge |
| Attribute for relationship "judge" | Enter by judge                  | Update the judging result by judge            | Delete the judging result by judge                     | Query on the judging result by judge and admin                   |

### 3.3 General Requirements

#### **Performance**

Our RCE Iskandar Sustainable and Low Carbon Schools Exhibition proposed online application is generally will be active only during the phase where all the parties involved in the event will contribute to submit the materials, judging the materials as well as managing the results of the exhibition. Therefore, the peak time of this application may be around 1 to 2 months for materials submission and 2 to 3 months of judging process to be done. During the application run time, certain requirements are needed to be met in ensuring that the application runs smoothly. The conditions include:

- Ensuring the computational Mathematics of the application program code correctly written to give out an accurate results
- Implementing certain data structure and algorithm concept in the system to allow sorting, searching, and displaying selected outputs
- Ensuring the notification function works well to the admin for telling them that there are participants who already submit their materials to be judged
- Making sure that there is ample data storage space for participants to submit their materials by considering size of data types such as posters and videos

#### **Level of Security**

Since that the RCE Iskandar Sustainable and Low Carbon Schools Exhibition proposed online application allows more than 1 parties to get into the system, each of different parties will have different limitations as follows:

- Each different user will need to enter credentials given by admin beforehand to enter the system for accessing desired functions
- The database system must be secured all the time as it contains personal information of participants and their submission materials
- Admin the only who can hold and manage every data without restriction
- Limiting the participant access to only submit and receive review, and cannot see other participants' submission.

### 3.4 Cross-Reference of User Views

The table beneath shows the cross-reference of user views with the main types of data used by the corresponding user view of admin, judge, and participants. Based on this evaluation, we use the centralized approach to accelerate the interaction which occurs within the application system which understands analytical data speedier and finalizes specific tasks with extra quality.

| <b>.</b>    |       |       | T           |
|-------------|-------|-------|-------------|
|             | Admin | Judge | Participant |
| Admin       | X     |       |             |
| Score       | X     | X     | X           |
| User Info   | X     |       |             |
| Ranking     | X     |       | X           |
| Judge       | X     | X     |             |
| Material    | X     | X     | X           |
| School      | X     | X     | X           |
| Participant | X     |       | X           |

## 4.0 Conceptual Design

### 4.1 Conceptual ERD

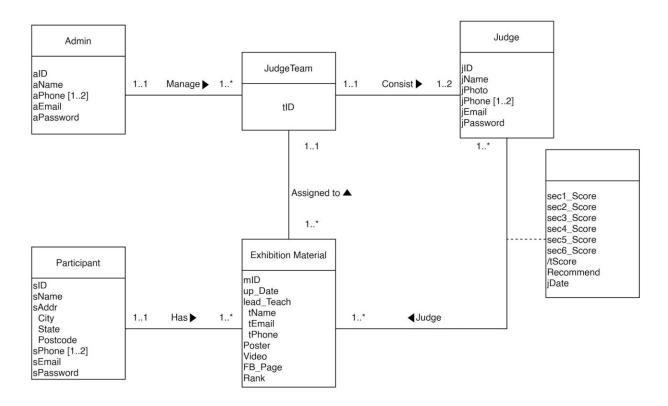

Figure 1: Conceptual ERD

## 4.2 Data Dictionary

| Entity<br>Name | Attributes | Description                | Datatype and<br>Length | Nullity | Multi-<br>valued |
|----------------|------------|----------------------------|------------------------|---------|------------------|
| Admin          | aID        | Unique id for admin login  | varchar(8)             | No      | No               |
|                | aName      | Name of admin              | varchar(50)            | No      | No               |
|                | aPhone     | Phone number               | number(11)             | No      | Yes              |
|                | aEmail     | Unique email               | varchar(50)            | No      | No               |
|                | aPassword  | Login password of admin    | varchar(15)            | No      | No               |
| Participant    | sID        | Unique id for school login | varchar(8)             | No      | No               |
|                | sName      | Name of school             | varchar(50)            | No      | No               |
|                | sAddr      | Address of school          |                        |         |                  |
|                | City       |                            | varchar(20)            | No      | No               |
|                | State      |                            | varchar(20)            | No      | No               |
|                | Postcode   |                            | varchar(5)             | No      | No               |
|                | sPhone     | Phone number               | number(11)             | No      | Yes              |
|                | sEmail     | Unique email               | varchar(50)            | No      | No               |
|                | sPassword  | Login password of school   | varchar(15)            | No      | No               |
| Judge          | jID        | Unique id for judge login  | varchar(8)             | No      | No               |
|                | jName      | Name of judge              | varchar(50)            | No      | No               |
|                | jPhoto     | Link of photo of judge     | varchar(200)           | No      | No               |
|                | jPhone     | Phone number               | number(11)             | No      | Yes              |
|                | jEmail     | Unique email               | varchar(50)            | No      | No               |
|                | jPassword  | Login password for judge   | varchar(15)            | No      | No               |

| JudgeTeam               | tID        | Unique ID of assigned judge team to evaluate which materials | varchar(10) | No | No  |
|-------------------------|------------|--------------------------------------------------------------|-------------|----|-----|
| Exhibition_<br>Material | mID        | Unique ID assigned to material(s) of exhibition              | varchar(5)  | No | No  |
| Material                | up_Date    | Upload date that the material was sent into the system       | Date        | No | No  |
|                         | lead_Teach | Information of the teacher that lead their students          |             |    |     |
|                         | tName      | Teacher's name                                               | varchar(50) | No | No  |
|                         | tEmail     | Teacher's email                                              | varchar(50) | No | No  |
|                         | tPhone     | Teacher's phone number                                       | varchar(11) | No | Yes |
|                         | Poster     | Link of poster to be judged                                  | varchar(20) | No | No  |
|                         | Video      | Link of video to be judged                                   | varchar(20) | No | No  |
|                         | FB_Page    | Link of activities posted on Facebook                        | varchar(20) | No | No  |
|                         | Rank       | Ranking of this exhibition material                          | number(2)   | No | No  |
| Attribute               | sec1_Score | Total score of first judging criteria                        | number(2)   | No | No  |
| for                     | sec2_Score | Total score of second judging criteria                       | number(2)   | No | No  |
| relationship            | sec3_Score | Total score of third judging criteria                        | number(2)   | No | No  |
| "judge"                 | sec4_Score | Total score of fourth judging criteria                       | number(2)   | No | No  |
|                         | sec5_Score | Total score of fifth judging criteria                        | number(2)   | No | No  |
|                         | sec6_Score | Total score of sixth judging criteria                        | number(2)   | No | No  |
|                         | tScore     | Derived total score for all criteria                         | number(3)   | No | No  |
|                         | Recommend  | Recommendation for "Best of the Best Award"                  | char(1)     | No | No  |
|                         | jDate      | Judging date                                                 | Date        | No | No  |

### DATA DICTIONARY – ENTITY RELATIONSHIP

| Entity Name        | Multiplicity | Relationship | Entity Name 2      | Multiplicity |
|--------------------|--------------|--------------|--------------------|--------------|
| Admin              | 11           | Manage       | JudgeTeam          | 1*           |
| JudgeTeam          | 11           | Consist      | Judge              | 12           |
| ExhibitionMaterial | 1*           | Assigned to  | JudgeTeam          | 11           |
| Judge              | 1*           | Judge        | ExhibitionMaterial | 1*           |
| Participant        | 11           | Has          | ExhibitionMaterial | 1*           |
| ExhibitionMaterial | 11           | Has          | Ranking            | 01           |

## 4.2 Logical DFD

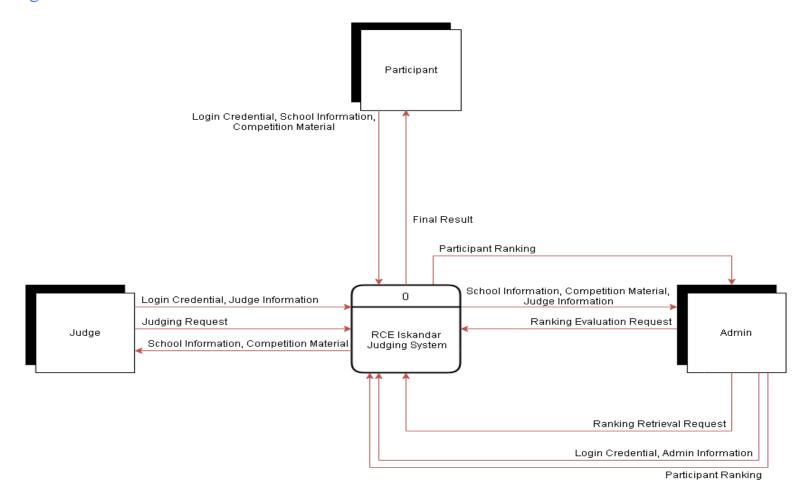

Figure 3: Context Diagram

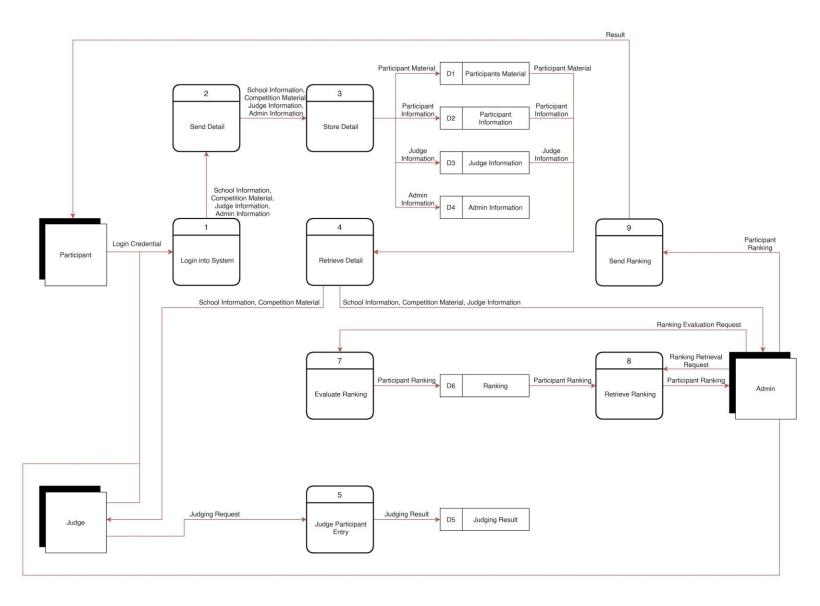

Figure 4: Diagram 0

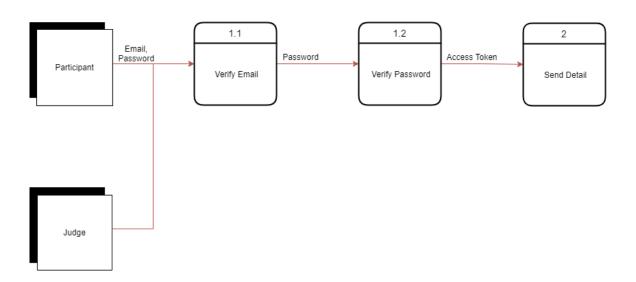

Figure 5: Child Diagram Process 1

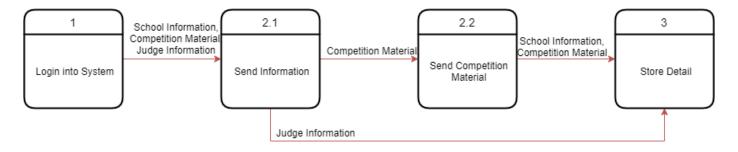

Figure 6: Child Diagram Process 2

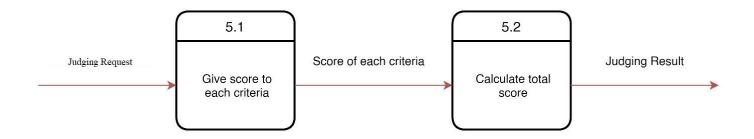

Figure 7: Child Diagram Process 5

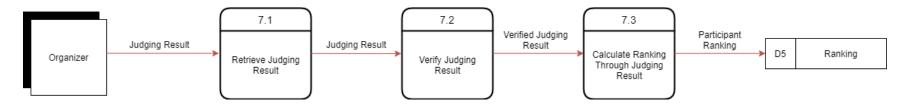

Figure 8: Child Diagram Process 7

## 5.0 Logical Design

### 5.1 Initial Logical ERD

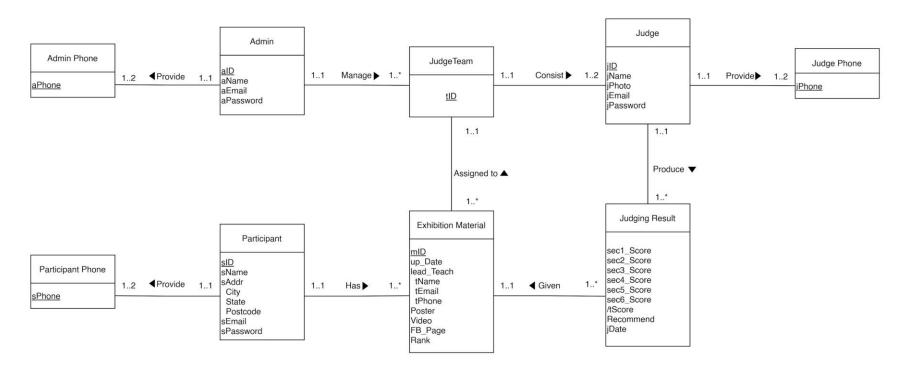

Figure 9: Initial Logical ERD

#### 5.2 Relational Schema

#### 1NF Relational Schema

#### Relational Schema

Admin(aID, aName, aEmail, aPassword) Primary

Key: aID

Admin\_Phone(aPhone, aID)

Primary Key: aPhone

Foreign Key: aID REFERENCES Admin(aID)

JudgeTeam(tID, aID)

Primary Key: tID

Foreign Key: aID REFERENCES Admin(aID)

Judge(<u>iID</u>, jName, jPhoto, jEmail, jPassword, tID)

Primary Key: jID

Foreign Key: tID REFERENCES JudgeTeam(tID)

Judge\_Phone(<u>jPhone</u>, jID)

Primary Key: ¡Phone

Foreign Key: jID REFERENCES Judge(jID)

Participant(sID, sName, City, State, Postcode, sEmail, sPassword)

Primary Key: sID

Participant\_Phone(<u>sPhone</u>, sID)

Primary Key: sPhone

Foreign Key: sID REFERENCES Participant(sID)

Exhibition\_Material(mID, up\_Date, tName, tEmail, tPhone, Poster, Video, FB\_Page, Rank,

sID, tID)

Primary Key: mID

Foreign Key 1: sID REFERENCES Participant(sID)

Foreign Key 2: tID REFERENCES JudgeTeam(tID)

Judging\_Result(<u>iID</u>, mID, sec1\_Score, sec2\_Score, sec3\_Score, sec4\_Score, sec5\_Score,

sec6\_Score, tScore, Recommend, jDate)

Primary Key: jID, mID

Foreign Key 1: jID REFERENCES Judge(jID)

Foreign Key 2: mID REFERENCES Exhibition Material(mID)

### 2NF Relational Schema

2NF is the same as 1NF as there exists no partial dependency in the schema.

#### Relational Schema

Admin(aID, aName, aEmail, aPassword) Primary

Key: aID

Admin\_Phone(aPhone, aID)

Primary Key: aPhone

Foreign Key: aID REFERENCES Admin(aID)

JudgeTeam(tID, aID)

Primary Key: tID

Foreign Key: aID REFERENCES Admin(aID)

Judge(jID, jName, jPhoto, jEmail, jPassword, tID)

Primary Key: jID

Foreign Key: tID REFERENCES JudgeTeam(tID)

Judge\_Phone(<u>iPhone</u>, jID)

Primary Key: jPhone

Foreign Key: jID REFERENCES Judge(jID)

Participant(sID, sName, City, State, Postcode, sEmail, sPassword)

Primary Key: sID

Participant\_Phone(<u>sPhone</u>, sID)

Primary Key: sPhone

Foreign Key: sID REFERENCES Participant(sID)

Exhibition\_Material(mID, up\_Date, tName, tEmail, tPhone, Poster, Video, FB\_Page, Rank,

sID, tID)

Primary Key: mID

Foreign Key 1: sID REFERENCES Participant(sID)

Foreign Key 2: tID REFERENCES JudgeTeam(tID)

Judging\_Result(<u>iID</u>, mID, sec1\_Score, sec2\_Score, sec3\_Score, sec4\_Score, sec5\_Score,

sec6\_Score, tScore, Recommend, jDate)

Primary Key: jID, mID

Foreign Key 1: jID REFERENCES Judge(jID)

Foreign Key 2: mID REFERENCES Exhibition Material(mID)

### 3NF Relational Schema

The school address attributes (Street, City, Postcode) in Participant entity and the lead teacher attributes (tName,tEmail, tPhone) in the Exhibition Material entity portrait transitive functional dependency. Hence, 2 new entities were created which are AdvisorTeacher and District.

#### Relational Schema

Admin(aID, aName, aEmail, aPassword) Primary

Key: aID

Admin\_Phone(aPhone, aID)

Primary Key: aPhone

Foreign Key: aID REFERENCES Admin(aID)

JudgeTeam(tID, aID)

Primary Key: tID

Foreign Key: aID REFERENCES Admin(aID)

Judge(<u>iID</u>, jName, jPhoto, jEmail, jPassword, tID)

Primary Key: jID

Foreign Key: tID REFERENCES JudgeTeam(tID)

Judge\_Phone(jPhone, jID)

Primary Key: jPhone

Foreign Key: ¡ID REFERENCES Judge(¡ID)

District(lotID, City, State, Postcode)

Primary Key: lotID

Participant(sID, sName, lotID, sEmail, sPassword)

Primary Key: sID

Foreign Key: lotID REFERENCES District(lotID)

Participant\_Phone(sPhone, sID)

Primary Key: sPhone

Foreign Key: sID REFERENCES Participant(sID)

AdvisorTeacher(advisorID,tName, tEmail, tPhone)

Primary Key: advisorID

Exhibition\_Material(mID, up\_Date, advisorID, Poster, Video, FB\_Page, Rank, sID, tID)

Primary Key: mID

Foreign Key 1: sID REFERENCES Participant(sID)

Foreign Key 2: tID REFERENCES JudgeTeam(tID)

Foreign Key 3: advisorID REFERENCES AdvisorTeacher(advisorID)

Judging\_Result(jID, mID, sec1\_Score, sec2\_Score, sec3\_Score, sec4\_Score, sec5\_Score,

sec6\_Score, tScore, Recommend, jDate)

Primary Key: jID, mID

Foreign Key 1: jID REFERENCES Judge(jID)

Foreign Key 2: mID REFERENCES Exhibition Material(mID)

### 5.3 Final Logical ERD

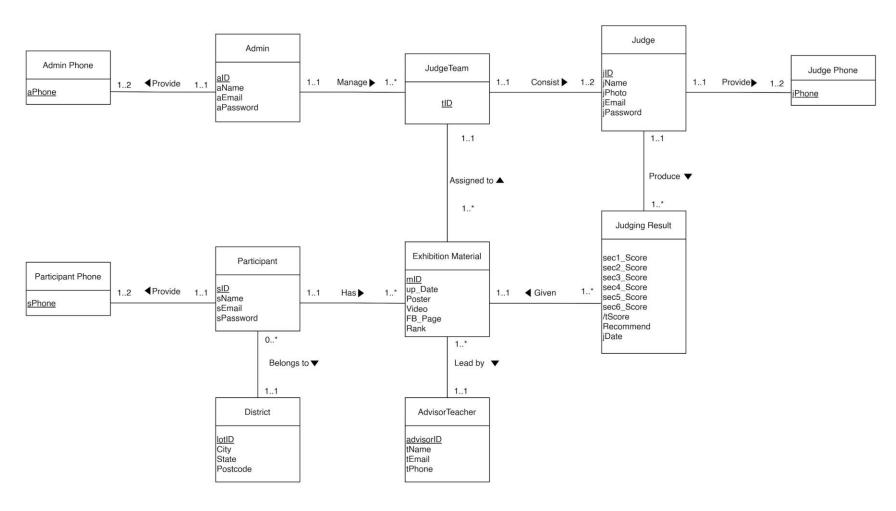

Figure 10: Final logical ERD

## 5.4 Final Data Dictionary

| Entity<br>Name | Attributes  | Description                                                  | Datatype and<br>Length | Nullity | Multi-<br>valued |
|----------------|-------------|--------------------------------------------------------------|------------------------|---------|------------------|
| Admin          | aID {PK}    | Unique id for admin login                                    | varchar2(10)           | No      | No               |
|                | aName       | Name of admin                                                | varchar2(50)           | No      | No               |
|                | aEmail      | Unique Email                                                 | varchar2(50)           | No      | No               |
|                | aPassword   | Login password of admin                                      | varchar2(15)           | No      | No               |
| Admin_Pho      | aPhone {PK} | Unique phone number own by admin                             | varchar2(11)           | No      | No               |
| ne             | aID         | Foreign key references Admin(aID)                            | varchar2(8)            | No      | No               |
| JudgeTeam      | tID {PK}    | Unique ID of assigned judge team to evaluate which materials | varchar2(10)           | No      | No               |
|                | aID         | Foreign key references Admin(aID)                            | varchar2(8)            | Yes     | No               |
| Judge          | jID{PK}     | Unique jID for judge login                                   | varchar2(8)            | No      | No               |
|                | jName       | Name of judge                                                | varchar2(50)           | No      | No               |
|                | jPhoto      | Link of photo of judge                                       | varchar2(200)          | No      | No               |
|                | jEmail      | Unique Email                                                 | varchar2(50)           | No      | No               |
|                | jPassword   | Login password for judge                                     | varchar2(15)           | No      | No               |
|                | tID         | Foreign key references JudgeTeam(tID)                        | varchar2(10)           | Yes     | No               |
| Judge_Phon     | jPhone {PK} | Unique phone number own by judge                             | varchar2(11)           | No      | No               |
| e              | jID         | Foreign key references Judge(jID)                            | varchar2(8)            | No      | No               |

| District              | lotID {PK} City State Postcode                    | Unique ID for district City of that location State of that location Postcode of that location                          | varchar2(8)<br>varchar2(20)<br>varchar2(20)<br>varchar2(5)                 | No<br>No<br>No<br>No       | No<br>No<br>No<br>No       |
|-----------------------|---------------------------------------------------|----------------------------------------------------------------------------------------------------|----------------------------------------------------------------------------|----------------------------|----------------------------|
| Participant           | sID {PK}<br>sName<br>lotID<br>sEmail<br>sPassword | Unique id for school login Name of school Foreign key references District(lotID) Unique Email Login password of school | varchar2(8)<br>varchar2(50)<br>varchar2(8)<br>varchar2(50)<br>varchar2(15) | No<br>No<br>No<br>No<br>No | No<br>No<br>No<br>No<br>No |
| Participant_<br>Phone | sPhone {PK}                                       | Unique phone number own by participating school Foreign key references Participant(sID)                                | varchar2(11) varchar2(8)                                                   | No<br>No                   | No<br>No                   |
| AdvisorTea<br>cher    | advisorID {PK} tName tEmail tPhone                | Unique ID for advisor teacher Name of advisor teacher Email of advisor teacher Phone number of advisor teacher         | varchar2(8)<br>varchar2(50)<br>varchar2(50)<br>varchar2(11)                | No<br>No<br>No<br>No       | No<br>No<br>No<br>No       |

| Exhibition _Material | mID {PK}   | Unique ID assigned to material(s) of exhibition             | varchar2(5)  | No  | No |
|----------------------|------------|-------------------------------------------------------------|--------------|-----|----|
|                      | up_Date    | Upload date that the material was sent into                 | Date         | No  | No |
|                      | advisorID  | the system Foreign key references AdvisorTeacher(advisorID) | varchar2(8)  | No  | No |
|                      | Poster     | Link of poster to be judged                                 | varchar2(20) | No  | No |
|                      | Video      | Link of video to be judged                                  | varchar2(20) | No  | No |
|                      | FB_Page    | Link of activities posted on Facebook                       | varchar2(20) | No  | No |
|                      | Rank       | Ranking in the competition                                  | number(2)    | No  | No |
|                      | sID        | Foreign key references Participant(sID)                     | varchar2(8)  | No  | No |
|                      | tID        | Foreign key references JudgeTeam(tID)                       | varchar2(10) | Yes | No |
|                      |            |                                                             |              |     |    |
| Judging_Re           | jID {PK}   | Foreign key references Judge(jID)                           | varchar2(8)  | No  | No |
| sult                 | mID {PK}   | Foreign key references Exhibition                           | varchar2(5)  | No  | No |
|                      |            | Material(mID)                                               |              |     |    |
|                      | sec1_Score | Total score of first judging criteria                       | number(2)    | No  | No |
|                      | sec2_Score | Total score of second judging criteria                      | number(2)    | No  | No |
|                      | sec3_Score | Total score of third judging criteria                       | number(2)    | No  | No |
|                      | sec4_Score | Total score of fourth judging criteria                      | number(2)    | No  | No |
|                      | sec5_Score | Total score of fifth judging criteria                       | number(2)    | No  | No |
|                      | sec6_Score | Total score of sixth judging criteria                       | number(2)    | No  | No |
|                      | tScore     | Derived total score for all criteria                        | number(4)    | No  | No |
|                      | Recommend  | Recommendation for "Best of the Best                        | number(1)    | No  | No |
|                      |            | Award"                                                      |              |     |    |
|                      | jDate      | Judging date                                                | Date         | No  | No |

### **6.0 Project Implementation**

#### 6.1 Table Creation

```
--Table Creation
CREATE TABLE Admin(
aID VARCHAR(8),
aName VARCHAR(50) NOT NULL,
aEmail VARCHAR2(50) UNIQUE NOT NULL,
aPassword VARCHAR2(15) NOT NULL,
PRIMARY KEY(aID)
);
CREATE TABLE AdminPhone(
aPhone VARCHAR2(11) PRIMARY KEY,
aID VARCHAR2(10) NOT NULL,
FOREIGN KEY(aID) REFERENCES Admin(aID) ON DELETE CASCADE
);
CREATE TABLE JudgeTeam(
tID VARCHAR2(10) PRIMARY KEY,
aID VARCHAR2(10),
FOREIGN KEY(aID) REFERENCES Admin(aID) ON DELETE SET NULL
);
CREATE TABLE Judge(
jID VARCHAR(8),
jName VARCHAR2(50) NOT NULL,
jPhoto VARCHAR2(200) NOT NULL,
jEmail VARCHAR2(50) UNIQUE NOT NULL,
jPassword VARCHAR2(15) NOT NULL,
tID VARCHAR2(10),
PRIMARY KEY(jID),
FOREIGN KEY(tID) REFERENCES JudgeTeam(tID) ON DELETE SET NULL
);
CREATE TABLE JudgePhone(
```

```
jPhone VARCHAR2(11) PRIMARY KEY,
jID VARCHAR2(10) NOT NULL,
FOREIGN KEY(jID) REFERENCES Judge(jID) ON DELETE CASCADE
);
create table district(
     lotID varchar(8) constraint district_pk primary key,
     street varchar(20),
     city varchar(15),
     postcode varchar(5)
);
create table participant
(
     sID varchar(8) constraint part_pk primary key,
     sName varchar(50),
     lotID varchar(8),
     sEmail varchar(50),
     sPassword varchar(15),
     FOREIGN KEY(lotID) REFERENCES District(lotID)
);
create table participantPhone
(
     sPhone varchar(11) constraint partPhone_pk primary key,
     sID varchar(8),
     constraint partPhone_sid_fk foreign key(sID) references
     participant(sID)
);
create table advisorTeacher
     advisorID varchar(8) constraint adv_pk primary key,
     tName varchar(50),
     tEmail varchar(50),
     tPhone varchar(11)
);
create table exhibitionMaterial
```

```
(
     mID varchar(5) constraint exhi_pk primary key,
     up_Date date,
     poster varchar(20),
     video varchar(20),
     fbPage varchar(20),
     sID varchar(8),
     tID varchar(8),
     advisorID varchar(8),
     rank number(2),
     constraint exhi_sid_fk foreign key(sID) references
     participant(sID),
     constraint exhi_tid_fk foreign key(tID) references
     judgeTeam(tID),
     constraint exhi_aid_fk foreign key(advisorID) references
     advisorTeacher(advisorID)
);
CREATE TABLE JudgingResult(
jID VARCHAR2(8),
mID VARCHAR2(5),
sec1_Score NUMBER(2) DEFAULT 0 CHECK(sec1_Score >=0),
sec2_Score NUMBER(2) DEFAULT 0 CHECK(sec2_Score >=0),
sec3_Score NUMBER(2) DEFAULT 0 CHECK(sec3_Score >=0),
sec4_Score NUMBER(2) DEFAULT 0 CHECK(sec4_Score >=0),
sec5_Score NUMBER(2) DEFAULT 0 CHECK(sec5_Score >=0),
sec6_Score NUMBER(2) DEFAULT 0 CHECK(sec6_Score >=0),
tScore NUMBER(3) as
(sec1_Score+sec2_Score+sec3_Score+sec4_Score+sec5_Score+sec6_Score),
Recommend NUMBER(1) NOT NULL,
jDate DATE DEFAULT SYSDATE NOT NULL,
PRIMARY KEY(jID, mID),
FOREIGN KEY(jID) REFERENCES Judge(jID) ON DELETE CASCADE,
FOREIGN KEY(mID) REFERENCES ExhibitionMaterial(mID) ON DELETE CASCADE
);
```

#### 6.2 Insertion of Rows

```
--Insertion
--Admin
INSERT ALL
INTO Admin (aID, aName, aEmail, aPassword) VALUES ('A001', 'Mohd
Firdaus', 'mhddaus@gmail.com', '1234')
INTO Admin (aID, aName, aEmail, aPassword) VALUES ('A002', 'Fahmi
Fauzi','ff@hotmail.com','rCe2025')
INTO Admin (aID, aName, aEmail, aPassword) VALUES ('A003', 'John Cena',
'jc@gmail.com', '1234')
INTO Admin (aID, aName, aEmail, aPassword) VALUES ('A004', 'Upin',
'upin@gmail.com', '1234')
INTO Admin (aID, aName, aEmail, aPassword) VALUES ('A005', 'Ipin',
'ipin@gmail.com', '1234')
INTO Admin (aID, aName, aEmail, aPassword) VALUES ('A006', 'Tok Dalang',
'td@gmail.com', '1234')
INTO Admin (aID, aName, aEmail, aPassword) VALUES ('A007', 'Bruno Mars',
'bm@gmail.com', '1234')
INTO Admin (aID, aName, aEmail, aPassword) VALUES ('A008', 'Ehsan',
'ehsan@gmail.com', '1234')
INTO Admin (aID, aName, aEmail, aPassword) VALUES ('A009', 'Mei Mei',
'mm@gmail.com', '1234')
INTO Admin (aID, aName, aEmail, aPassword) VALUES ('A010', 'Opah',
'opah@gmail.com', '1234')
SELECT *FROM DUAL;
--AdminPhone
INSERT ALL
INTO AdminPhone (aPhone,aID) VALUES ('0173117571','A001')
INTO AdminPhone (aPhone,aID) VALUES ('0173117572','A002')
INTO AdminPhone (aPhone,aID) VALUES ('0173117573','A003')
INTO AdminPhone (aPhone,aID) VALUES ('0173117574','A004')
INTO AdminPhone (aPhone,aID) VALUES ('0173117575','A005')
INTO AdminPhone (aPhone,aID) VALUES ('0173117576','A006')
INTO AdminPhone (aPhone, aID) VALUES ('0173117577', 'A007')
INTO AdminPhone (aPhone, aID) VALUES ('0173117578', 'A008')
INTO AdminPhone (aPhone,aID) VALUES ('0173117579','A009')
INTO AdminPhone (aPhone,aID) VALUES ('0173117510','A010')
```

# SELECT \*FROM DUAL; --JudgeTeam INSERT ALL INTO JudgeTeam (tID,aID) VALUES ('JT001','A001') INTO JudgeTeam (tID,aID) VALUES ('JT002','A001') INTO JudgeTeam (tID,aID) VALUES ('JT003','A003') INTO JudgeTeam (tID,aID) VALUES ('JT004','A002') INTO JudgeTeam (tID,aID) VALUES ('JT005','A003') INTO JudgeTeam (tID,aID) VALUES ('JT006','A005') INTO JudgeTeam (tID,aID) VALUES ('JT007','A006') INTO JudgeTeam (tID,aID) VALUES ('JT008','A007') INTO JudgeTeam (tID,aID) VALUES ('JT009','A008') INTO JudgeTeam (tID,aID) VALUES ('JT010','A009') SELECT \*FROM DUAL; --Judge INSERT ALL INTO Judge (jID, jName, jPhoto, jEmail, jPassword, tID) VALUES ('J001', 'Dr. Nada', 'C:\Users\upin\Pictures\photo1.jpg', 'nada@utm.my', 'rCej001', 'JT001') INTO Judge (jID, jName, jPhoto, jEmail, jPassword, tID) VALUES ('J002', 'Dr. Umar', 'C:\Users\upin\Pictures\photo2.jpg', 'umar@utm.my', 'rCej002', 'JT002') INTO Judge (jID, jName, jPhoto, jEmail, jPassword, tID) VALUES ('J003', 'Dr. Irma', 'C:\Users\upin\Pictures\photo3.jpg', 'irma@utm.my', 'rCej003', 'JT001') INTO Judge (jID, jName, jPhoto, jEmail, jPassword, tID) VALUES ('J004', 'Dr. Yani', 'C:\Users\upin\Pictures\photo4.jpg', 'yani@utm.my', 'rCej004', 'JT002') INTO Judge (jID, jName, jPhoto, jEmail, jPassword, tID) VALUES ('J005', 'Dr. Amir', 'C:\Users\upin\Pictures\photo5.jpg', 'amir@utm.my', 'rCej005', 'JT001') INTO Judge (jID, jName, jPhoto, jEmail, jPassword, tID) VALUES ('J006', 'Dr. Ros', 'C:\Users\upin\Pictures\photo6.jpg', 'ros@utm.my', 'rCej006', 'JT002') INTO Judge (jID, jName, jPhoto, jEmail, jPassword, tID) VALUES ('J007', 'Dr. Ismail', 'C:\Users\upin\Pictures\photo7.jpg', 'mail@utm.my', 'rCej007', 'JT003') INTO Judge (jID, jName, jPhoto, jEmail, jPassword, tID) VALUES ('J008', 'Dr. Fizi', 'C:\Users\upin\Pictures\photo8.jpg', 'fizi@utm.my', 'rCej008', 'JT003') INTO Judge (jID, jName, jPhoto, jEmail, jPassword, tID) VALUES ('J009', 'Dr. Salleh', 'C:\Users\upin\Pictures\photo9.jpg', 'salleh@utm.my', 'rCej009', 'JT003') INTO Judge (jID, jName, jPhoto, jEmail, jPassword, tID) VALUES ('J010', 'Dr. Ijat', 'C:\Users\upin\Pictures\photo10.jpg', 'ijat@utm.my', 'rCej010', 'JT004')

# SELECT \*FROM DUAL; --JudgePhone INSERT ALL INTO JudgePhone (jPhone, jID) VALUES ('01126144905', 'J001') INTO JudgePhone (jPhone, jID) VALUES ('0189672954', 'J002') INTO JudgePhone (jPhone, jID) VALUES ('0138734195', 'J003') INTO JudgePhone (jPhone, jID) VALUES ('0166094653', 'J004') INTO JudgePhone (jPhone, jID) VALUES ('0127785932', 'J005') INTO JudgePhone (jPhone, jID) VALUES ('01126144901', 'J006') INTO JudgePhone (jPhone, jID) VALUES ('0189672952', 'J007') INTO JudgePhone (jPhone, jID) VALUES ('0138734193', 'J008') INTO JudgePhone (jPhone, jID) VALUES ('0166094654', 'J009') INTO JudgePhone (jPhone, jID) VALUES ('0127785935', 'J010') SELECT \*FROM DUAL; --District INSERT ALL INTO District (lotID, Street, City, Postcode) VALUES ('D917', 'Jalan Molek', 'Johor Bahru', '81100') INTO District (lotID, Street, City, Postcode) VALUES ('F907', 'Jalan Mawar', 'Johor Bahru', '81100') INTO District (lotID, Street, City, Postcode) VALUES ('A114', 'Jalan Duku', 'Plentong', '81750') INTO District (lotID, Street, City, Postcode) VALUES ('E363', 'Jalan Sinar', 'Skudai', '81300') INTO District (lotID, Street, City, Postcode) VALUES ('Z883', 'Jalan Resak', 'Ulu Tiram', '81500') INTO District (lotID, Street, City, Postcode) VALUES ('D916', 'Jalan Durian', 'Pulai', '81300') INTO District (lotID, Street, City, Postcode) VALUES ('F905', 'Jalan Adil', 'Kluang', '86000') INTO District (lotID, Street, City, Postcode) VALUES ('A112', 'Jalan Muar', 'Yong Peng', '83700') INTO District (lotID, Street, City, Postcode) VALUES ('E369', 'Jalan Nesa', 'Chaah', '84500') INTO District (lotID, Street, City, Postcode) VALUES ('Z880', 'Jalan Besar', 'Pagoh', '84600')

```
SELECT *FROM DUAL;
--AdvisorTeacher
INSERT ALL
INTO AdvisorTeacher (advisorID, tName, tEmail) VALUES ('T001', 'Munirah
Hamid','munirah@kpm.my')
INTO AdvisorTeacher (advisorID, tName, tEmail) VALUES ('T002', 'Amran
Mokhtar', 'amran@kpm.my')
INTO AdvisorTeacher (advisorID, tName, tEmail) VALUES ('T003', 'Hamdan
Kusi', 'hamdan@kpm.my')
INTO AdvisorTeacher (advisorID, tName, tEmail) VALUES ('T004', 'Radhwan
Kabir', 'radhwan@kpm.my')
INTO AdvisorTeacher (advisorID, tName, tEmail) VALUES ('T005', 'Fatiyah
Hawa','fatiyah@kpm.my')
INTO AdvisorTeacher (advisorID, tName, tEmail) VALUES
('T006', 'Yaya', 'yaya@kpm.my')
INTO AdvisorTeacher (advisorID, tName, tEmail) VALUES
('T007', 'Fang', 'fang@kpm.my')
INTO AdvisorTeacher (advisorID,tName,tEmail) VALUES
('T008', 'Zola', 'zola@kpm.my')
INTO AdvisorTeacher (advisorID, tName, tEmail) VALUES ('T009', 'Kan
Sano','kan@kpm.my')
INTO AdvisorTeacher (advisorID, tName, tEmail) VALUES
('T010', 'Kirijin', 'kirijin@kpm.my')
SELECT *FROM DUAL;
--Participant
INSERT ALL
INTO Participant (sID, sName, lotID, sEmail, sPassword) VALUES
('P001', 'SMK Mawar', 'D917', 'smkmawar@gmail.com', 'rCep001')
INTO Participant (sID, sName, lotID, sEmail, sPassword) VALUES
('P002', 'SMK Tanjung', 'F907', 'smktanjung@yahoo.com', 'rCep002')
INTO Participant (sID, sName, lotID, sEmail, sPassword) VALUES
('P003', 'MRSM JB', 'A114', 'mrsmjb@yahoo.com', 'rCep003')
INTO Participant (sID, sName, lotID, sEmail, sPassword) VALUES
('P004', 'SMKA JB', 'E363', 'smkajb@gmail.com', 'rCep004')
INTO Participant (sID, sName, lotID, sEmail, sPassword) VALUES
('P005', 'SMK Pulai', 'Z883', 'smkpulai@hotmail.com', 'rCep005')
```

```
INTO Participant (sID, sName, lotID, sEmail, sPassword) VALUES
('P006', 'SMK Pulai', 'D916', 'smkpulai@gmail.com', 'rCep001')
INTO Participant (sID, sName, lotID, sEmail, sPassword) VALUES
('P007', 'SMK Kluang', 'F905', 'smkkluang@yahoo.com', 'rCep002')
INTO Participant (sID, sName, lotID, sEmail, sPassword) VALUES
('P008', 'SJK(C) Yong Peng', 'A112', 'sjkcyp@yahoo.com', 'rCep003')
INTO Participant (sID, sName, lotID, sEmail, sPassword) VALUES
('P009', 'SMKA Chaah', 'E369', 'smkachaah@gmail.com', 'rCep004')
INTO Participant (sID, sName, lotID, sEmail, sPassword) VALUES
('P010', 'SMK Pagoh', 'Z883', 'smkpulai@hotmail.com', 'rCep005')
SELECT *FROM DUAL;
--ParticipantPhone
INSERT ALL
INTO ParticipantPhone (sPhone,sID) VALUES ('01134156672','P001')
INTO ParticipantPhone (sPhone,sID) VALUES ('01134166672','P002')
INTO ParticipantPhone (sPhone,sID) VALUES ('01134186672','P003')
INTO ParticipantPhone (sPhone, sID) VALUES ('01134196672', 'P004')
INTO ParticipantPhone (sPhone, sID) VALUES ('01134106672', 'P005')
INTO ParticipantPhone (sPhone,sID) VALUES ('01134156671','P006')
INTO ParticipantPhone (sPhone,sID) VALUES ('01134166673','P007')
INTO ParticipantPhone (sPhone, sID) VALUES ('01134186674', 'P008')
INTO ParticipantPhone (sPhone,sID) VALUES ('01134196675','P009')
INTO ParticipantPhone (sPhone,sID) VALUES ('01134106676','P010')
SELECT *FROM DUAL:
--ExhibitionMaterial
INSERT ALL
INTO ExhibitionMaterial(mID, uP_Date, poster, video, fbPage, sID, tID,
advisorID) VALUES ('M001', DATE'2020-11-25', 'https://bit.ly/3jpp2',
'https://bit.ly/3jpp3', 'https://bit.ly/3jpp4', 'P001', 'JT001',
'T001')
INTO ExhibitionMaterial(mID, uP_Date, poster, video, fbPage, sID, tID,
advisorID) VALUES ('M002', DATE'2020-11-25', 'https://bit.ly/3jpp2',
'https://bit.ly/3jpp3', 'https://bit.ly/3jpp4', 'P002', 'JT001',
'T002')
INTO ExhibitionMaterial(mID, uP_Date, poster, video, fbPage, sID, tID,
advisorID) VALUES ('M003', DATE'2020-11-25', 'https://bit.ly/3jpp2',
```

```
'https://bit.ly/3jpp3', 'https://bit.ly/3jpp4', 'P003', 'JT001',
'T003')
INTO ExhibitionMaterial(mID, uP_Date, poster, video, fbPage, sID, tID,
advisorID) VALUES ('M004', DATE'2020-11-25', 'https://bit.ly/3jpp2',
'https://bit.ly/3jpp3', 'https://bit.ly/3jpp4', 'P004', 'JT001',
'T004')
INTO ExhibitionMaterial(mID, uP_Date, poster, video, fbPage, sID, tID,
advisorID) VALUES ('M005', DATE'2020-11-25', 'https://bit.ly/3jpp2',
'https://bit.ly/3jpp3', 'https://bit.ly/3jpp4', 'P005', 'JT001',
'T005')
INTO ExhibitionMaterial(mID, uP_Date, poster, video, fbPage, sID, tID,
advisorID) VALUES ('M006', DATE'2020-11-25', 'https://bit.ly/3jpp2',
'https://bit.ly/3jpp3', 'https://bit.ly/3jpp4', 'P006', 'JT002',
'T006')
INTO ExhibitionMaterial(mID, uP_Date, poster, video, fbPage, sID, tID,
advisorID) VALUES ('M007', DATE'2020-11-25', 'https://bit.ly/3jpp2',
'https://bit.ly/3jpp3', 'https://bit.ly/3jpp4', 'P007', 'JT002',
'T007')
INTO ExhibitionMaterial(mID, uP_Date, poster, video, fbPage, sID, tID,
advisorID) VALUES ('M008', DATE'2020-11-25', 'https://bit.ly/3jpp2',
'https://bit.ly/3jpp3', 'https://bit.ly/3jpp4', 'P008', 'JT002',
'T008')
INTO ExhibitionMaterial(mID, uP_Date, poster, video, fbPage, sID, tID,
advisorID) VALUES ('M009', DATE'2020-11-25', 'https://bit.ly/3jpp2',
'https://bit.ly/3jpp3', 'https://bit.ly/3jpp4', 'P009', 'JT003',
'T009')
INTO ExhibitionMaterial(mID, uP_Date, poster, video, fbPage, sID, tID,
advisorID) VALUES ('M010', DATE'2020-11-25', 'https://bit.ly/3jpp2',
'https://bit.ly/3jpp3', 'https://bit.ly/3jpp4', 'P010', 'JT003',
'T010')
SELECT *FROM DUAL;
--JudgingResult
INSERT ALL
INTO JudgingResult
(jID, mID, sec1_Score, sec2_Score, sec3_Score, sec4_Score, sec5_Score, sec6_S
core, Recommend, jDate) VALUES
('J001', 'M001', 20, 15, 10, 12, 18, 12, 1, DATE'2021-12-05')
```

```
INTO JudgingResult
(jID, mID, sec1_Score, sec2_Score, sec3_Score, sec4_Score, sec5_Score, sec6_S
core, Recommend, jDate) VALUES
('J003', 'M001', 18, 13, 10, 12, 8, 12, 0, DATE'2021-12-05')
INTO JudgingResult
(jID, mID, sec1_Score, sec2_Score, sec3_Score, sec4_Score, sec5_Score, sec6_S
core, Recommend, jDate) VALUES
('J005', 'M002', 23, 15, 19, 12, 18, 15, 1, DATE'2021-12-05')
INTO JudgingResult
(jID, mID, sec1_Score, sec2_Score, sec3_Score, sec4_Score, sec5_Score, sec6_S
core, Recommend, jDate) VALUES
('J001', 'M002', 6, 15, 10, 19, 18, 12, 0, DATE'2021-12-05')
INTO JudgingResult
(jID, mID, sec1_Score, sec2_Score, sec3_Score, sec4_Score, sec5_Score, sec6_S
core, Recommend, jDate) VALUES
('J005', 'M003', 20, 15, 20, 12, 18, 12, 1, DATE'2021-12-05')
INTO JudgingResult
(jID, mID, sec1_Score, sec2_Score, sec3_Score, sec4_Score, sec5_Score, sec6_S
core, Recommend, jDate) VALUES
('J002', 'M006', 20, 17, 10, 12, 15, 12, 1, DATE'2021-12-05')
INTO JudgingResult
(jID, mID, sec1_Score, sec2_Score, sec3_Score, sec4_Score, sec5_Score, sec6_S
core, Recommend, jDate) VALUES
('J004', 'M006', 20, 14, 15, 12, 18, 12, 0, DATE'2021-12-05')
INTO JudgingResult
(jID, mID, sec1_Score, sec2_Score, sec3_Score, sec4_Score, sec5_Score, sec6_S
core, Recommend, ¡Date) VALUES
('J002', 'M007', 20, 20, 10, 17, 18, 12, 1, DATE'2021-12-05')
INTO JudgingResult
(jID, mID, sec1_Score, sec2_Score, sec3_Score, sec4_Score, sec5_Score, sec6_S
core, Recommend, jDate) VALUES
('J006', 'M007', 20, 15, 10, 12, 9, 12, 0, DATE'2021-12-05')
INTO JudgingResult
(jID,mID,sec1_Score,sec2_Score,sec3_Score,sec4_Score,sec5_Score,sec6_S
core, Recommend, jDate) VALUES
('J003', 'M003', 20, 10, 10, 12, 10, 12, 0, DATE'2021-12-05')
INTO JudgingResult
(jID,mID,sec1_Score,sec2_Score,sec3_Score,sec4_Score,sec5_Score,sec6_S
```

```
core, Recommend, jDate) VALUES
('J005', 'M004', 20, 10, 10, 18, 10, 14, 0, DATE'2021-12-05')
INTO JudgingResult
(jID, mID, sec1_Score, sec2_Score, sec3_Score, sec4_Score, sec5_Score, sec6_S
core, Recommend, jDate) VALUES
('J003', 'M005', 16, 10, 13, 12, 10, 12, 1, DATE'2021-12-05')
INTO JudgingResult
(jID, mID, sec1_Score, sec2_Score, sec3_Score, sec4_Score, sec5_Score, sec6_S
core, Recommend, jDate) VALUES
('J005', 'M005', 20, 20, 20, 12, 10, 12, 1, DATE'2021-12-05')
INTO JudgingResult
(jID, mID, sec1_Score, sec2_Score, sec3_Score, sec4_Score, sec5_Score, sec6_S
core, Recommend, jDate) VALUES
('J006', 'M008', 20, 10, 20, 12, 10, 12, 0, DATE'2021-12-05')
INTO JudgingResult
(jID, mID, sec1_Score, sec2_Score, sec3_Score, sec4_Score, sec5_Score, sec6_S
core, Recommend, jDate) VALUES
('J004', 'M008', 15, 16, 19, 12, 10, 13, 1, DATE'2021-12-05')
INTO JudgingResult
(jID, mID, sec1_Score, sec2_Score, sec3_Score, sec4_Score, sec5_Score, sec6_S
core, Recommend, jDate) VALUES
('J007', 'M009', 20, 10, 20, 16, 10, 12, 1, DATE'2021-12-05')
INTO JudgingResult
(jID, mID, sec1_Score, sec2_Score, sec3_Score, sec4_Score, sec5_Score, sec6_S
core, Recommend, jDate) VALUES
('J009', 'M009', 20, 20, 11, 11, 10, 12, 0, DATE'2021-12-05')
INTO JudgingResult
(jID, mID, sec1_Score, sec2_Score, sec3_Score, sec4_Score, sec5_Score, sec6_S
core, Recommend, jDate) VALUES
('J007', 'M010', 20, 10, 19, 12, 11, 12, 0, DATE'2021-12-05')
INTO JudgingResult
(jID, mID, sec1_Score, sec2_Score, sec3_Score, sec4_Score, sec5_Score, sec6_S
core, Recommend, jDate)
VALUES('J008', 'M010', 11, 10, 11, 12, 20, 11, 0, DATE'2021-12-05')
JudgingResult(jID, mID, sec1_Score, sec2_Score, sec3_Score, sec4_Score, sec5
_Score, sec6_Score, Recommend, jDate) VALUES
('J001', 'M004', 11, 10, 11, 12, 20, 12, 0, DATE'2021-12-05')
```

```
SELECT *FROM DUAL;
--Query
--fix
create view calcScore
as
select row_number()
over (order by finalScore desc) as rank, mID, finalScore
from
(
select distinct mID,
sum(tScore) over (partition by mID) as finalScore
from JudgingResult
);
--fix2
create view pRank
as
select t2.rank, t3.sID, t3.sName, t2.mID, t1.finalScore
from calcScore t1
join exhibitionMaterial t2
on t1.mID = t2.mID
join participant t3
on t2.sID = t3.sID
order by rank;
--update
update exhibitionMaterial
set rank = (select rank from calcScore where exhibitionMaterial.mID =
calcScore.mID)
where exists (select rank from calcScore where exhibitionMaterial.mID
= calcScore.mID);
```

# 6.3 System Prototype Interface

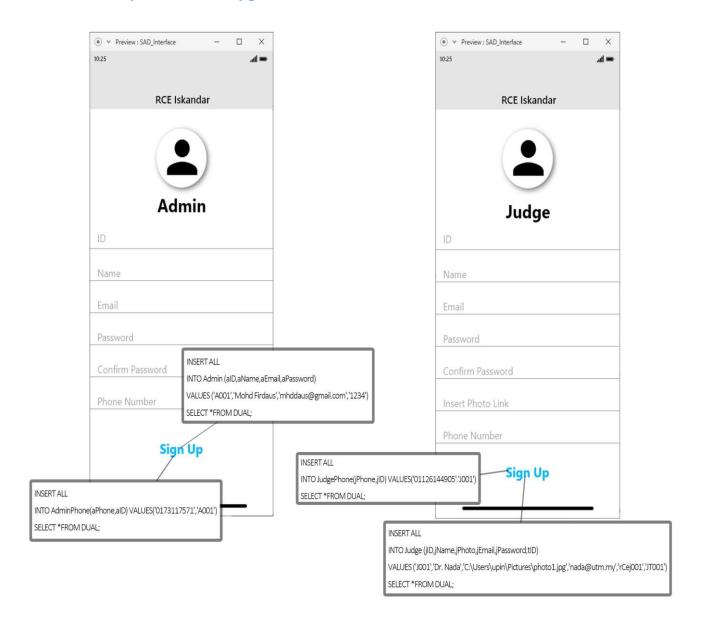

Figure 11: Admin (left) and Judge (right) Registration Interface

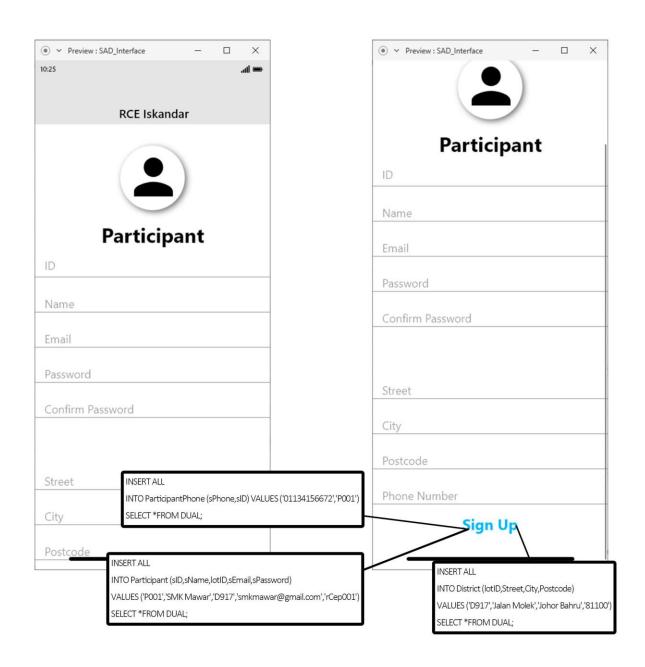

Figure 12: Participating school registration page

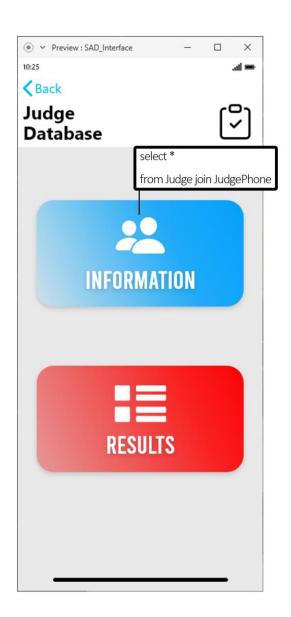

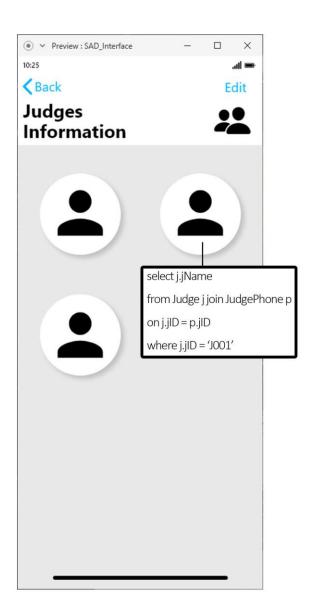

Figure 13: Viewing judges' Information by Admin

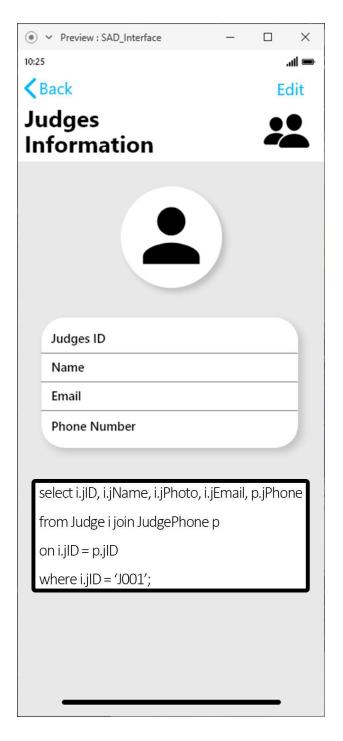

Figure 14: Viewing particular judge's information

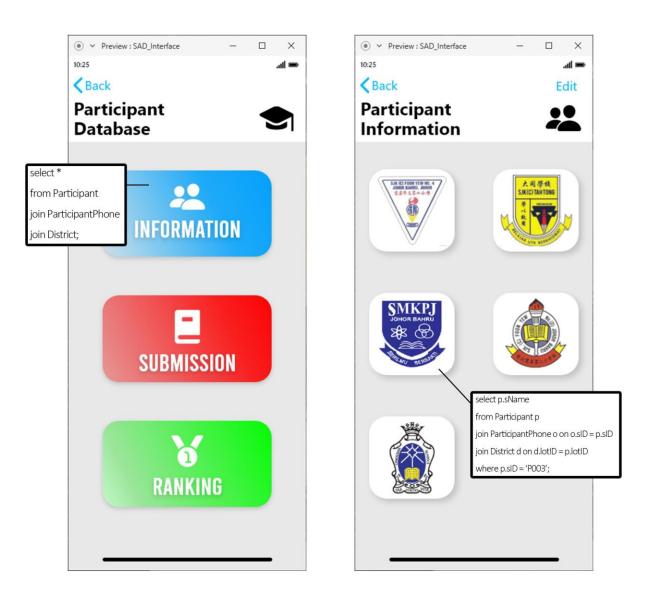

Figure 15: Viewing participating schools' information by Admin

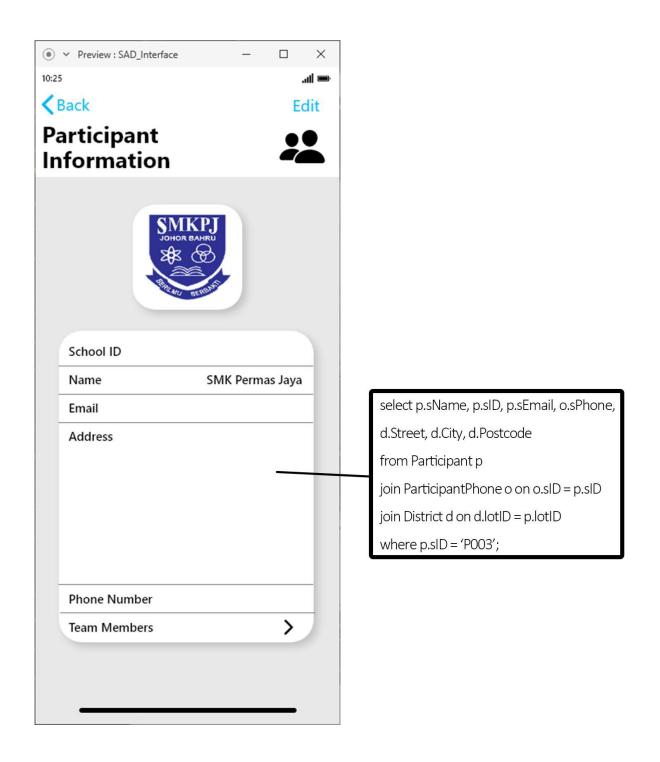

Figure 16: Viewing a particular participating school information

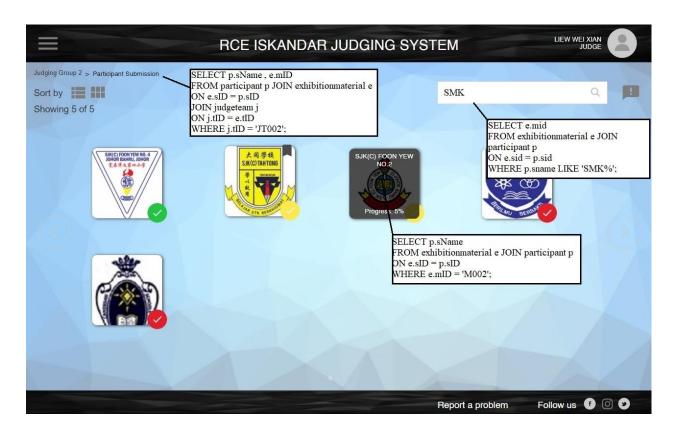

Figure 17: Judge main menu

Figure above shows the judge main menu in the system prototype where the judge will be directly brought into this interface where all the exhibition material submissions assigned to the judge's judging team are being displayed. When the mouse cursor hovers over the school icon, the name of the participating school name and the judging progress will be displayed. The judge can also look for a particular school by entering keywords inside the search bar. When the judge clicks on one of the icons shown there, the judge will be directed to Figure 2.

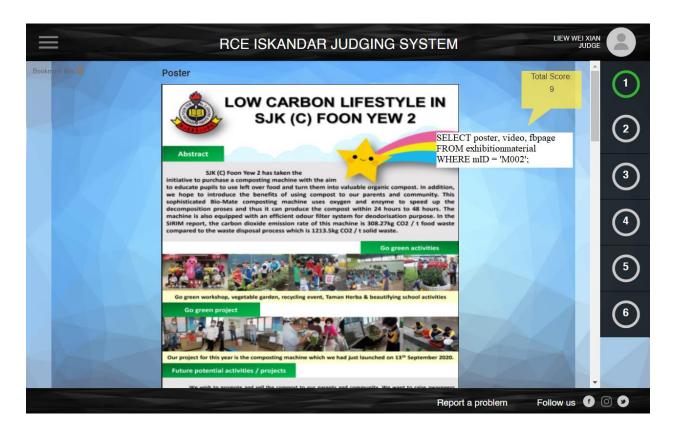

Figure 18: Participating school exhibition submission + judging interface

Figure 2 shows the judging interface of the system prototype. This interface will show the poster, video and fb page showing posts about their activities along with the judging panel. There are a total of 6 sections in the judging panel (where the recommendation for "Best of the Best' award reply is included in section 6).

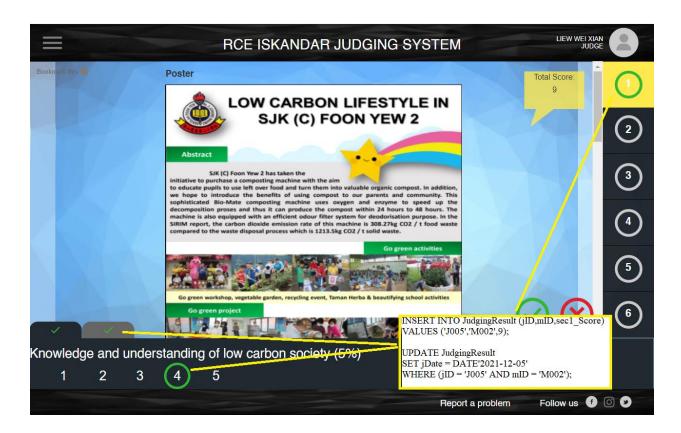

Figure 19: Judging Panel

Figure 3 shows the judging panel of the judging interface. Once the judge clicks on one of the judging sections, the respective subsections will appear. Anyway, the database will take the total of all subsections scores as the score for that judging section. In this case the score for the first subsection is 4 while the second is 5, this will insert a total score of 9 into the first section (sec1 Score)' score. At the sametime it will update the judging date as well.

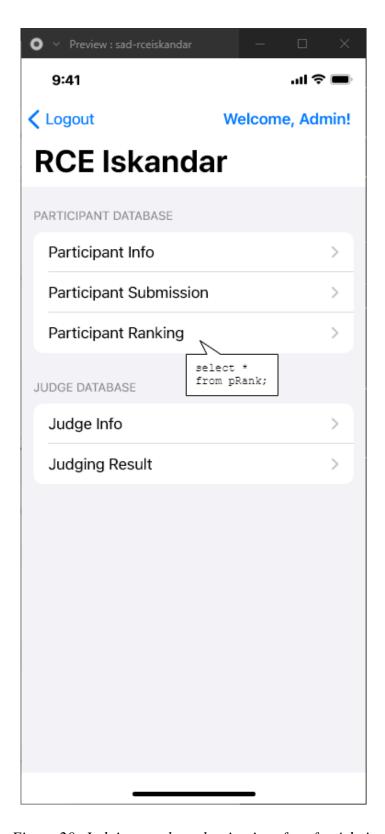

Figure 20: Judging result evaluation interface for Admin

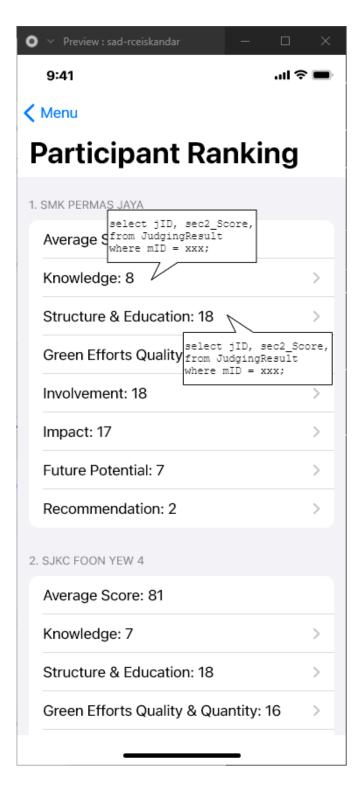

Figure 21: Judging result interface

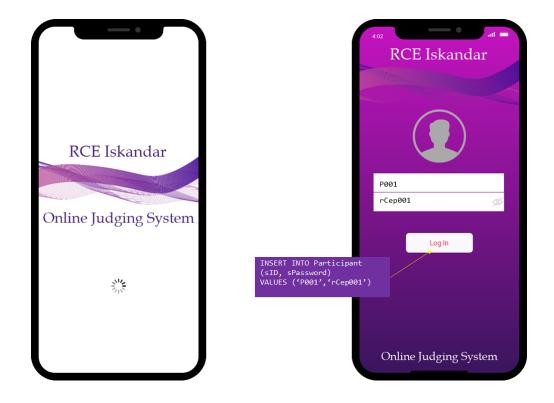

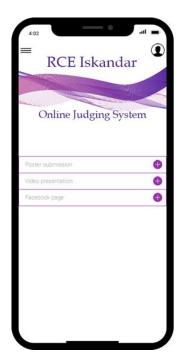

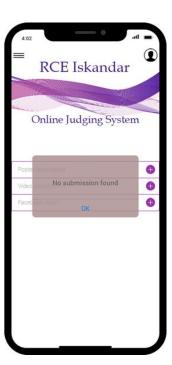

Figure 22: User login interface

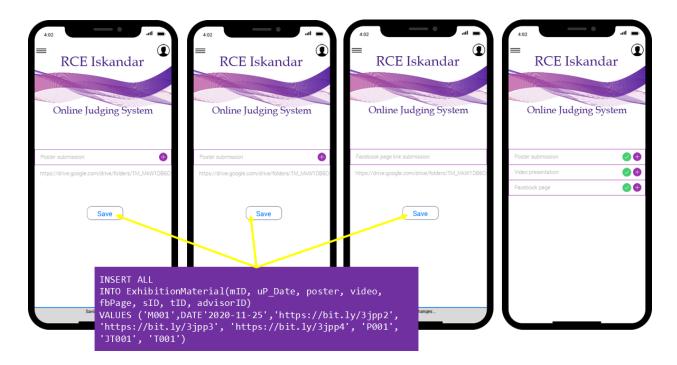

Figure 23: Exhibition material submission interface for Participant

## 6.4 Set of Queries for each transaction

1. [3 Table] Display participating school's submissions assigned to JudgingTeam "JY002"

```
SELECT p.sName, e.mID
FROM participant p JOIN exhibitionmaterial e
ON e.sID = p.sID
JOIN judgeteam j
ON j.tID = e.tID
WHERE j.tID = 'JT002';
```

| SNAME            | MID  |
|------------------|------|
| SMK Pulai        | M006 |
| SMK Kluang       | M007 |
| SJK(C) Yong Peng | M008 |

2. [2 Table] Display searching result with keyword "SMK" inserted

```
SELECT e.mID
FROM exhibitionmaterial e JOIN participant p
ON e.sID = p.sID
WHERE p.sName LIKE 'SMK%';
```

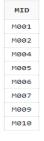

3. [2 Table] Display the name of the participating school of exhibition material "M002"

```
SELECT p.sName
FROM exhibitionmaterial e JOIN participant p
ON e.sID = p.sID
WHERE e.mID = 'M002';
```

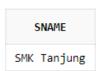

4. [1 Table] Display the video, poster and Facebook page of exhibition material "M002"

```
SELECT poster, video, fbpage
FROM exhibitionmaterial
WHERE mID = 'M002';
```

| POSTER               | VIDEO                | FBPAGE               |
|----------------------|----------------------|----------------------|
| https://bit.ly/3jpp2 | https://bit.ly/3jpp3 | https://bit.ly/3jpp4 |

5. [1 Table] Display material rank, school ID, school name, material ID, and final score

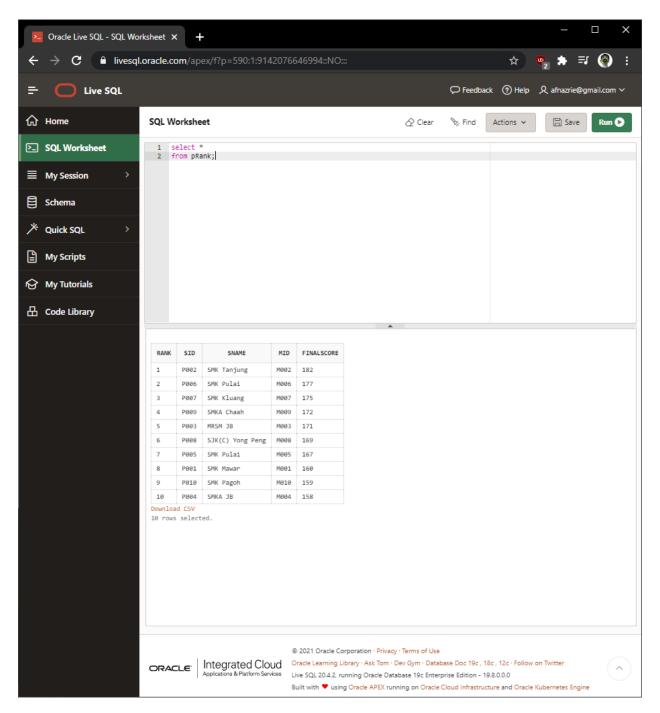

6. [1 Table] Display participant exhibition material score per section

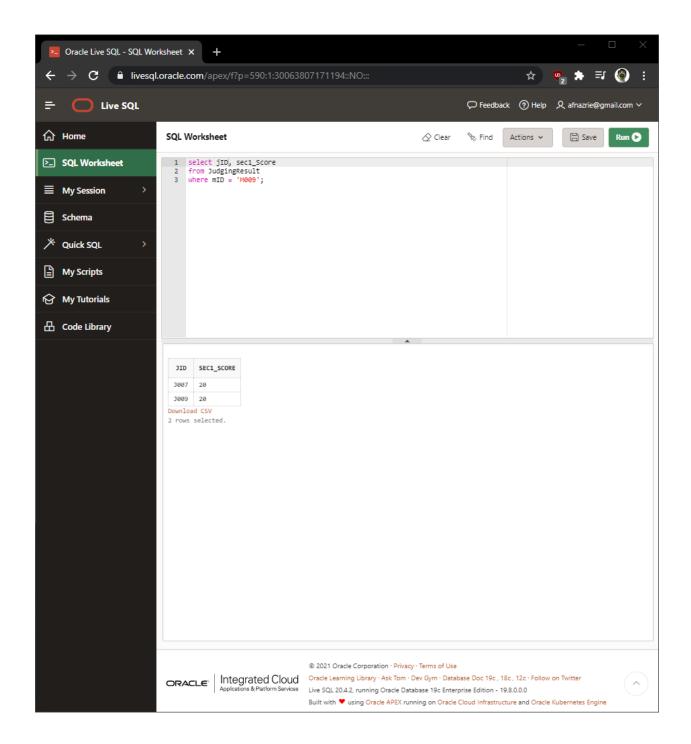

## 7. [1 Table] Insert data for admin

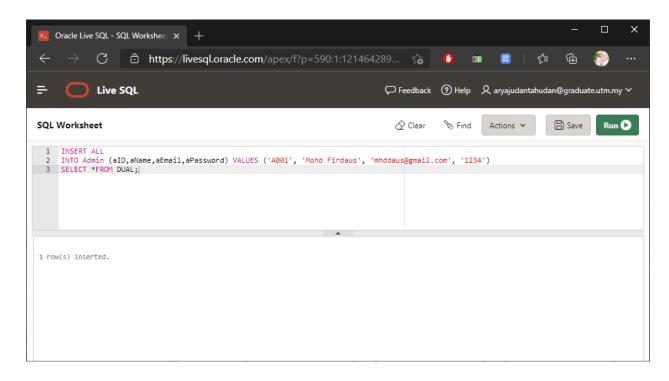

8. [1 Table] Insert data for admin phone

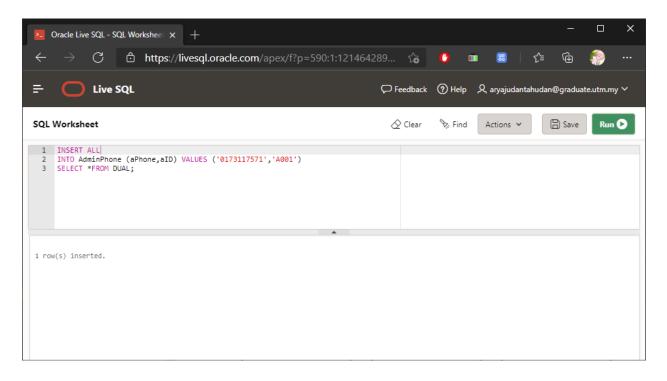

## 9. [1 Table] Insert data for judge

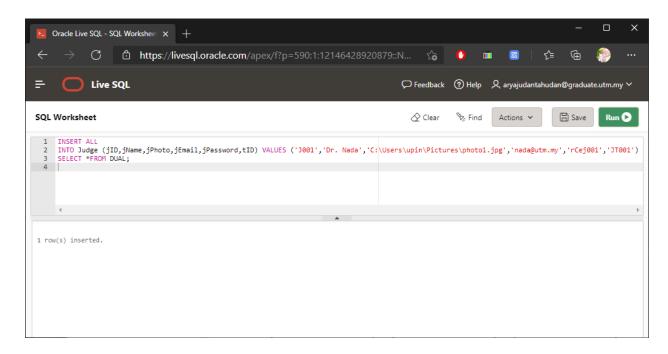

## 10. [1 Table] Insert data for judge phone

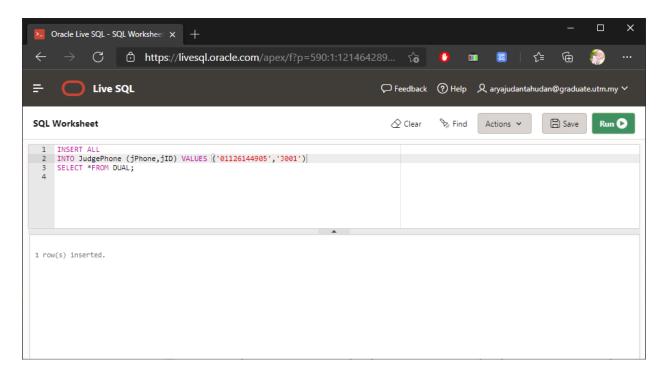

## 11. [1 Table] Insert data for participant

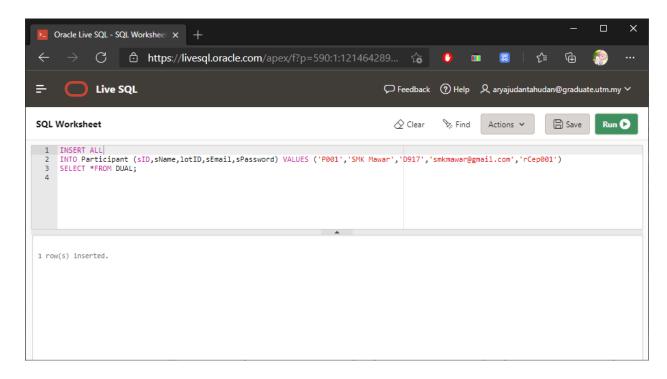

#### 12. [1 Table] Insert data for participant phone

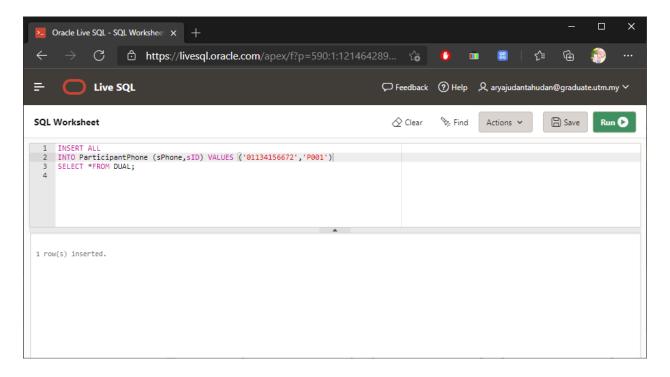

13. [1 Table] Insert data for participant's school district

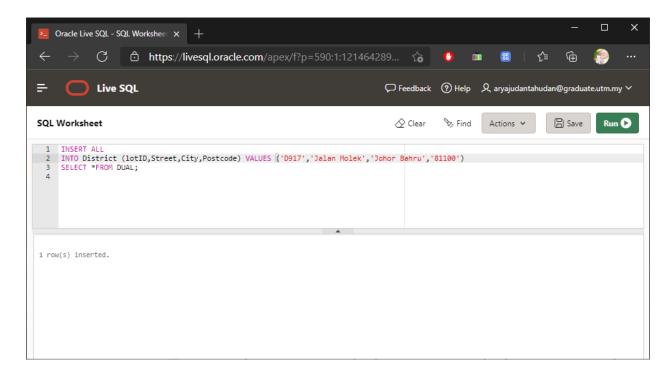

14. [2 Table] Display list of judges information

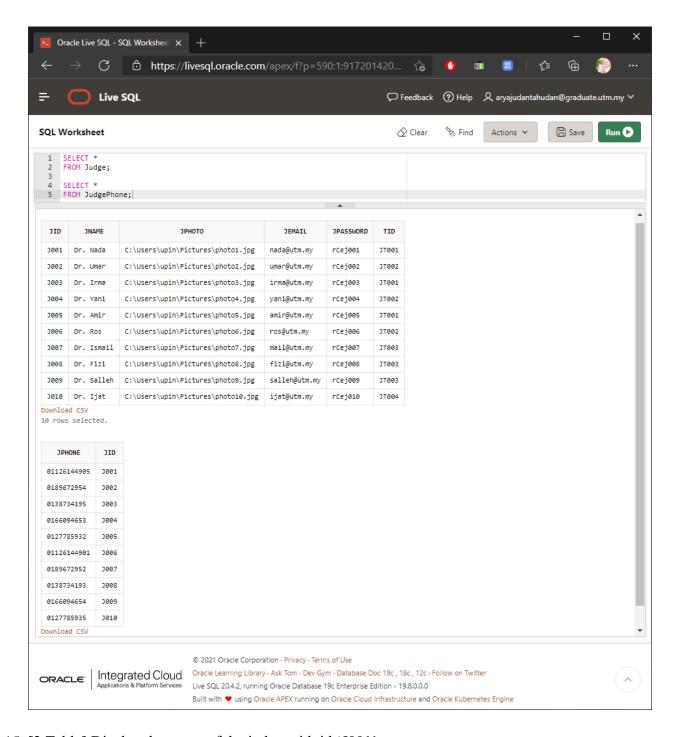

15. [2 Table] Display the name of the judge with id 'J001'

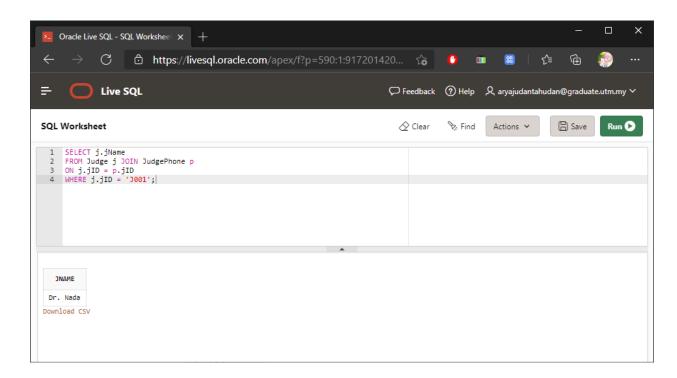

16. [2 Table] Display judge's id, name, email, phone number, and photo

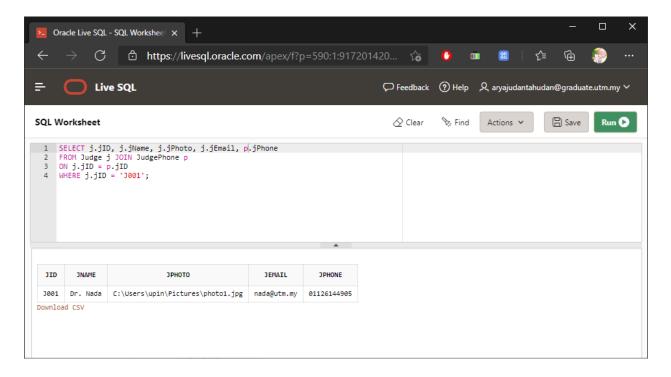

17. [3 Table] Display list of participants information

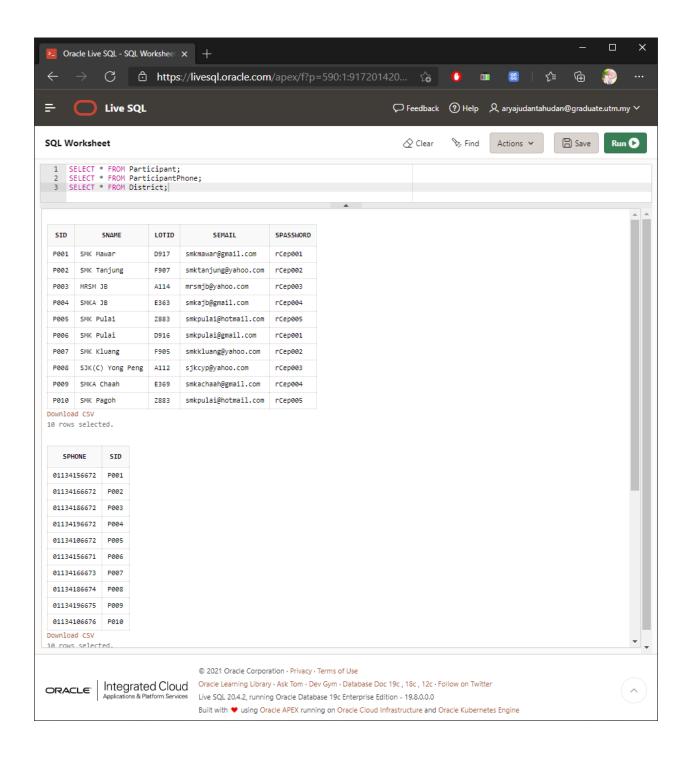

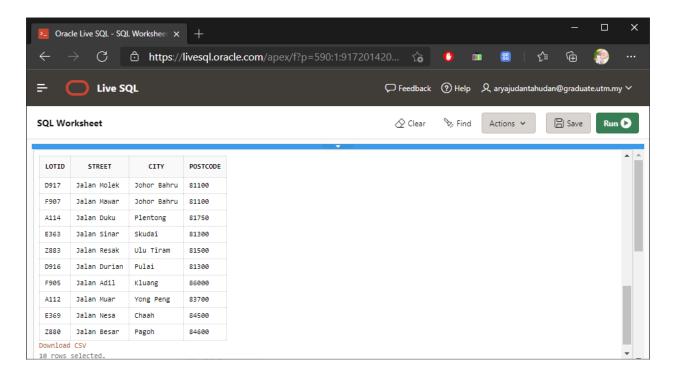

18. [3 Table] Display the name of the participant with id 'P003'

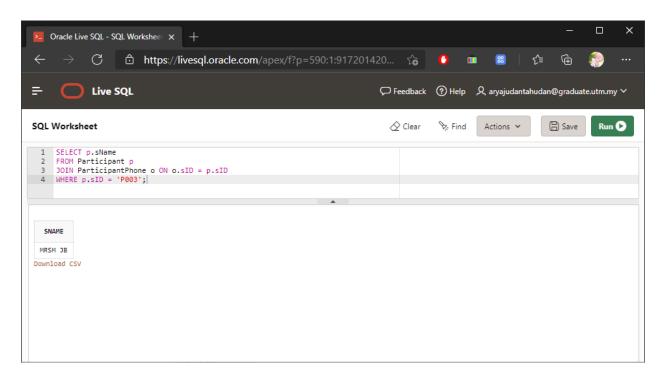

19. [3 Table] Display participant's id, name, email, street, city, post code, and phone number with id 'P003'

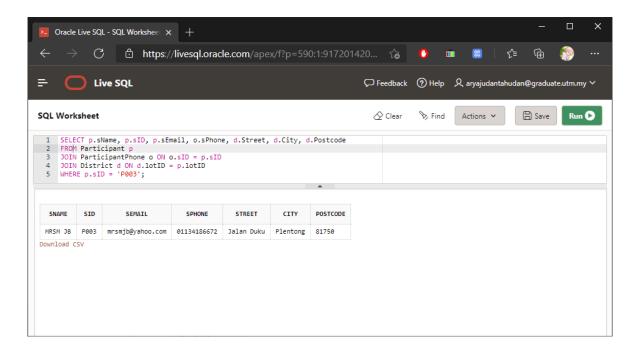

#### 20. [1 Table] Display data for participant materials submissions

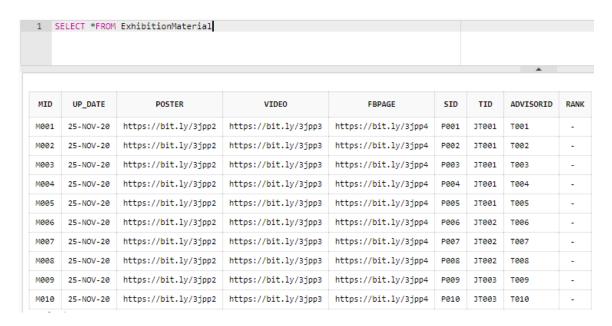

## 7.0 Reference

- University, U. N. (2018, November 21). RCE Iskandar. Retrieved from Global RCE Network Education for Sustainable Development: <a href="https://www.rcenetwork.org/portal/rce-profile-detail/rce-iskandar">https://www.rcenetwork.org/portal/rce-profile-detail/rce-iskandar</a>
- 2. Sektor Pembelajaran. (2020, February 20). Rce iskandar sustainable and low carbon schools exhibition 2020. Retrieved from https://ppdkotatinggi.moe.gov.my/2020026041/
- 3. Connolly, T. (2014). *Database Systems A Practical Approach to Design, Implementation, and Management.* London: Cenveo Publishing Services.
- 4. Linstedt, D. (2016, January 15). *Advanced Data Vault Modeling*. Retrieved from <a href="https://www.sciencedirect.com/topics/computer-science/reference-table">https://www.sciencedirect.com/topics/computer-science/reference-table</a>
- 5. Visual Paradigm. (n.d.). What is entity relationship diagram (ERD)? Retrieved from <a href="https://www.visual-paradigm.com/guide/data-modeling/what-is-entity-relationship-diagram/">https://www.visual-paradigm.com/guide/data-modeling/what-is-entity-relationship-diagram/</a>
- 6. Study Tonight. (n.d.). Boyce-Codd normal form (BCNF). Retrieved from https://www.studytonight.com/dbms/boyce-codd-normal-form.php
- 7. SQL joins. (n.d.). Retrieved from <a href="https://www.w3schools.com/sql/sql\_join.asp">https://www.w3schools.com/sql/sql\_join.asp</a>